# Cambridge IGCSE<sup>™</sup> (9–1)

| CANDIDATE<br>NAME |  |                    |   |  |  |
|-------------------|--|--------------------|---|--|--|
| CENTRE<br>NUMBER  |  | CANDIDAT<br>NUMBER | E |  |  |

**COMPUTER SCIENCE** 

0984/02

Paper 2 Problem-solving and Programming

For examination from 2020

SPECIMEN PAPER

1 hour 45 minutes

Candidates answer on the question paper.

No additional materials are required.

#### **READ THESE INSTRUCTIONS FIRST**

Write your centre number, candidate number and name in the spaces at the top of this page.

Write in dark blue or black pen.

You may use an HB pencil for any diagrams, graphs or rough working.

Do not use staples, paper clips, glue or correction fluid.

DO NOT WRITE IN ANY BARCODES.

Calculators must not be used in this paper.

Answer all questions.

DO NOT ATTEMPT TASKS 1, 2 AND 3 in the pre-release material; these are for information only.

You are advised to spend no more than 40 minutes on Section A (Question 1).

No marks will be awarded for using brand names of software packages or hardware.

At the end of the examination, fasten all your work securely together.

The number of marks is given in brackets [ ] at the end of each question or part question.

The maximum number of marks is 50.

This document consists of 13 printed pages and 1 blank page.

© UCLES 2019 [Turn over

# **BLANK PAGE**

#### Section A

You are advised to spend no longer than 40 minutes answering this section.

Here is a copy of the pre-release material.

**DO NOT** attempt Tasks 1, 2 and 3 now.

Use the pre-release material and your experience from attempting the tasks before the examination to answer Section A Question 1.

#### Pre-release material

A teacher needs a program to record marks for a class of 30 students who have sat three computer science tests.

Write and test a program for the teacher.

- Your program must include appropriate prompts for the entry of data.
- Error messages and other output need to be set out clearly and understandably.
- All variables, constants and other identifiers must have meaningful names.

You will need to complete these three tasks. Each task must be fully tested.

TASK 1 – Set up arrays

Set-up one dimensional arrays to store:

- Student names
- Student marks for Test 1, Test 2 and Test 3
  - o Test 1 is out of 20 marks
  - o Test 2 is out of 25 marks
  - Test 3 is out of 35 marks
- · Total score for each student

Input and store the names for 30 students. You may assume that the students' names are unique.

Input and store the students' marks for Test 1, Test 2 and Test 3. All the marks must be validated on entry and any invalid marks rejected.

TASK 2 - Calculate

Calculate the total score for each student and store in the array.

Calculate the average total score for the whole class.

Output each student's name followed by their total score.

Output the average total score for the class.

TASK 3 - Select

Select the student with the highest total score and output their name and total score.

1

| <b>(a)</b> Al | I variables, constants and other identifiers should have meaningful names.                                                                                                    |
|---------------|----------------------------------------------------------------------------------------------------|
| (i)           | Declare the array to store the students' names.                                                                                                    |
| (ii)          | Declare the arrays to store each student's marks and total score.                                                                                                    |
|               | [2]                                                                                                    |
| (b) (i)       | Show the design of your algorithm to complete <b>Task 1</b> and <b>Task 2</b> using pseudocode, programming statements or a flowchart. Do <b>not</b> include any of the validation checks or input prompts in your algorithm. |
|               |                                                                                                    |
|               |                                                                                                    |
|               |                                                                                                    |
|               |                                                                                                    |
|               |                                                                                                    |
|               |                                                                                                    |
|               |                                                                                                    |
|               |                                                                                                    |
|               |                                                                                                    |
|               |                                                                                                    |
|               |                                                                                                    |
|               |                                                                                                    |
|               |                                                                                                    |
|               |                                                                                                    |
|               |                                                                                                    |
|               |                                                                                                    |
|               | [8]                                                                                                    |

|     | (ii) Comment on the efficiency of your design.                                                                                                    |      |
|-----|----------------------------------------------------------------------------------------------------|------|
|     |                                                                                                    |      |
|     |                                                                                                    |      |
|     |                                                                                                    | [1]  |
| (c) | Show <b>two</b> different sets of student data that you could use to check the validation used <b>Task 1</b> . Explain why you chose each data set. | in   |
|     | Set 1                                                                                                    | •••• |
|     | Reason for choice                                                                                                    |      |
|     |                                                                                                    |      |
|     |                                                                                                    |      |
|     | Set 2                                                                                                    |      |
|     | Reason for choice                                                                                                    |      |
|     |                                                                                                    |      |
|     |                                                                                                    | [2]  |
|     |                                                                                                    |      |

| (d) | (i)  | Explain how you select the student with the highest score ( <b>Task 3</b> ). You may include pseudocode or programming statements to help illustrate your explanation. |
|-----|------|----------------------------------------------------------------------------------------------------|
|     |      |                                                                                                    |
|     |      |                                                                                                    |
|     |      |                                                                                                    |
|     |      |                                                                                                    |
|     |      |                                                                                                    |
|     |      |                                                                                                    |
|     |      |                                                                                                    |
|     |      |                                                                                                    |
|     |      |                                                                                                    |
|     |      |                                                                                                    |
|     |      |                                                                                                    |
|     |      |                                                                                                    |
|     |      |                                                                                                    |
|     |      | [5]                                                                                                    |
|     | (ii) | How does your program work when there is more than one student having the highest score? Explain using your method given in <b>part (d)(i)</b> .                       |
|     |      |                                                                                                    |
|     |      |                                                                                                    |
|     |      | [4]                                                                                                    |

[1]

7

## **Section B**

2 Jatinder uses Internet banking. This pseudocode checks her PIN.

```
c ← 0
INPUT PIN
x \leftarrow PIN
REPEAT
  x \leftarrow x/10
  c \leftarrow c + 1
UNTIL x < 1
IF c <> 5
  THEN
    PRINT "error in PIN entered"
  ELSE
    PRINT "PIN OK"
ENDIF
(a) What value of c and what message would be output if the following PINs were entered?
    5 1 0 2 0 Value of c:
          Message:
          Value of c:
     5120
          Message: [2]
(b) What type of validation check is being carried out here?
```

......

3 The flowchart inputs the size of a number of car engines; a value of −1 stops the input.

This information is output: average engine size and number of engines with size > 1.5

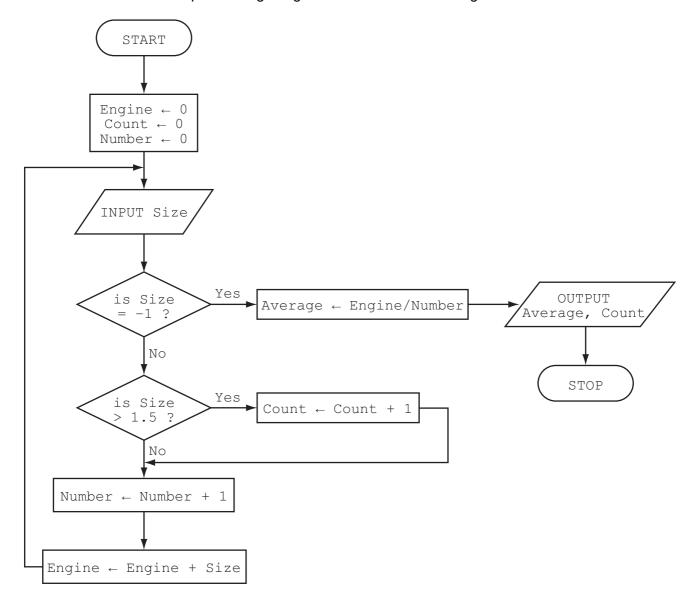

Complete the trace table for the input data.

1.8, 2.0, 1.0, 1.3, 1.0, 2.5, 2.0, 1.3, 1.8, 1.3, -1

| Engine | Count | Number | Size | Average | ОИТРИТ |
|--------|-------|--------|------|---------|--------|
|        |       |        |      |         |        |
|        |       |        |      |         |        |
|        |       |        |      |         |        |
|        |       |        |      |         |        |
|        |       |        |      |         |        |
|        |       |        |      |         |        |
|        |       |        |      |         |        |
|        |       |        |      |         |        |
|        |       |        |      |         |        |
|        |       |        |      |         |        |
|        |       |        |      |         |        |
|        |       |        |      |         |        |
|        |       |        |      |         |        |
|        |       |        |      |         |        |
|        |       |        |      |         |        |
|        |       |        |      |         |        |
|        |       |        |      |         |        |
|        |       |        |      |         |        |

[6]

| Read this section of program code that inputs twenty (20) numbers and then outputs the larges number input. |
|----------------------------------------------------------------------------------------------------|
| 1 	 h = 0                                                                                                   |
| 2 c = 0                                                                                                    |
| 3 REPEAT                                                                                                    |
| 4 READ $x$                                                                                                  |
| 5 IF $x > h$ THEN $x = h$                                                                                   |
| 6 	 c = c + 1                                                                                               |
| 7 PRINT h                                                                                                   |
| 8 UNTIL c < 20                                                                                              |
| There are <b>three</b> errors in this code.                                                                 |
| Locate these errors and suggest a corrected piece of code.                                                  |
| 1                                                                                                    |
|                                                                                                    |
|                                                                                                    |
| 2                                                                                                    |
|                                                                                                    |
|                                                                                                    |
| 3                                                                                                    |
|                                                                                                    |
| [3                                                                                                    |

**5** A database table, TREES, is used to keep a record of the trees in a park. Each tree is given a unique number and is examined to see if it is at risk of dying. There are over 900 trees; part of the database table is shown.

| Tree Number | Туре   | Map Position | Age in Years | At Risk |
|-------------|--------|--------------|--------------|---------|
| TN091       | Acacia | A7           | 250          | Υ       |
| TN172       | Olive  | C5           | 110          | N       |
| TN913       | Cedar  | B9           | 8            | N       |
| TN824       | Banyan | A3           | 50           | Υ       |
| TN021       | Pine   | D5           | 560          | Υ       |
| TN532       | Teak   | C8           | 76           | Υ       |
| TN043       | Yew    | B1           | 340          | N       |
| TN354       | Spruce | D4           | 65           | N       |
| TN371       | Elm    | B10          | 22           | Υ       |
| TN869       | Oak    | C9           | 13           | N       |
| TN954       | Pine   | E11          | 3            | N       |

| (a) | State the | number of fiel | ds in the table.                   |                                         |                 |                                         |            |
|-----|-----------|----------------|------------------------------------|-----------------------------------------|-----------------|-----------------------------------------|------------|
|     |           |                |                                    | *************************************** |                 | *************************************** | [1]        |
| (b) |           |                | ample grid, writed the position of |                                         | dentify at risk | trees over 100                          | years old. |
|     | Field:    |                |                                    |                                         |                 |                                         |            |
|     | Table:    |                |                                    |                                         |                 |                                         |            |
|     | Sort:     |                |                                    |                                         |                 |                                         |            |
|     | Show:     |                |                                    |                                         |                 |                                         |            |
|     | Criteria: |                |                                    |                                         |                 |                                         |            |
|     | or:       |                |                                    |                                         |                 |                                         |            |
|     |           |                |                                    |                                         |                 |                                         | [4]        |

(a) Write an algorithm, using pseudocode or flowchart only, which:

|     | <ul> <li>inputs three numbers</li> <li>outputs the largest of the three numbers</li> </ul>                                                                                                    |
|-----|----------------------------------------------------------------------------------------------------|
|     |                                                                                                    |
|     |                                                                                                    |
|     |                                                                                                    |
|     |                                                                                                    |
|     |                                                                                                    |
|     |                                                                                                    |
|     |                                                                                                    |
|     | [3]                                                                                                    |
|     |                                                                                                    |
| (b) | Write an algorithm, using pseudocode or flowchart only, which:                                                                                                    |
|     | <ul> <li>inputs 1000 numbers</li> <li>outputs how many of these numbers were whole numbers (integers)         (You may use INT(x) in your answer, e.g. y = INT(3.8) gives the value y = 3)     </li> </ul> |
|     |                                                                                                    |
|     |                                                                                                    |
|     |                                                                                                    |
|     |                                                                                                    |
|     |                                                                                                    |
|     |                                                                                                    |
|     |                                                                                                    |
|     |                                                                                                    |
|     | [4]                                                                                                    |
|     | [4]                                                                                                    |

| c) Describe      | e, with examp     | les, <b>two</b> sets                  | of test data y | ou would use      | e to test your    | algorithm.         |
|------------------|-------------------|---------------------------------------|----------------|-------------------|-------------------|--------------------|
| 1                |                   |                                       |                |                   |                   |                    |
|                  |                   |                                       |                |                   |                   |                    |
| 2                |                   |                                       |                |                   |                   |                    |
|                  |                   |                                       |                |                   |                   |                    |
| database v       | was set up to     | show the pro                          | operties of ce | rtain chemica     | ıl elements. F    | art of the datab   |
| shown bel        |                   | , , , , , , , , , , , , , , , , , , , | .,             |                   |                   |                    |
| Name of element  | Element<br>symbol | Atomic<br>number                      | Atomic weight  | Melting point (C) | Boiling point (C) | State at room temp |
| xygen            | 0                 | 8                                     | 16             | -218              | -183              | gas                |
| on               | Fe                | 26                                    | 56             | 1538              | 2861              | solid              |
| nercury          | Hg                | 80                                    | 201            | -38               | 356               | liquid             |
| romine           | Br                | 35                                    | 80             | -7                | 59                | liquid             |
| smium            | Os                | 76                                    | 190            | 3033              | 5012              | solid              |
| aesium           | Cs                | 55                                    | 133            | 28                | 671               | solid              |
| allium           | Ga                | 31                                    | 70             | 30                | 2204              | solid              |
| rgon             | Ar                | 18                                    | 40             | -189              | -186              | gas                |
| ilver            | Ag                | 47                                    | 108            | 961               | 2162              | solid              |
| ) How ma         | ny fields are i   | n each record                         | d?             |                   |                   |                    |
|                  | ,                 |                                       |                |                   |                   |                    |
|                  |                   |                                       |                |                   |                   |                    |
| The follo        | owing search      | condition was                         | s entered:     |                   |                   |                    |
| (Me              | Iting point (C    | <b>c)</b> < 40) AND                   | (Atomic wei    | ight > 100)       |                   |                    |
| Using <b>E</b> l | lement symb       | ol only, whic                         | h records wo   | uld be output     | ?                 |                    |
|                  |                   |                                       |                |                   |                   |                    |
|                  |                   |                                       |                |                   |                   |                    |
|                  |                   |                                       |                |                   |                   |                    |
| Which fi         | eld would be      | best suited as                        | s primary key  | ?                 |                   |                    |
|                  |                   |                                       |                |                   |                   |                    |

© UCLES 2019 0984/02/SP/20

7

## **BLANK PAGE**

Permission to reproduce items where third-party owned material protected by copyright is included has been sought and cleared where possible. Every reasonable effort has been made by the publisher (UCLES) to trace copyright holders, but if any items requiring clearance have unwittingly been included, the publisher will be pleased to make amends at the earliest possible opportunity.

Cambridge Assessment International Education part of the Cambridge Assessment Group. Cambridge Assessment is the brand name of University of Cambridge Local Examinations Syndicate (UCLES), which is itself a department of the University of Cambridge.